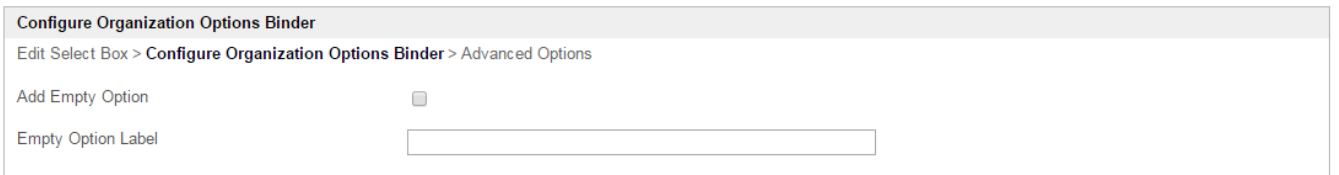

1

.

 $\bar{z}$ 

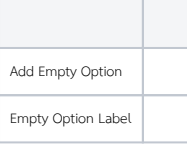